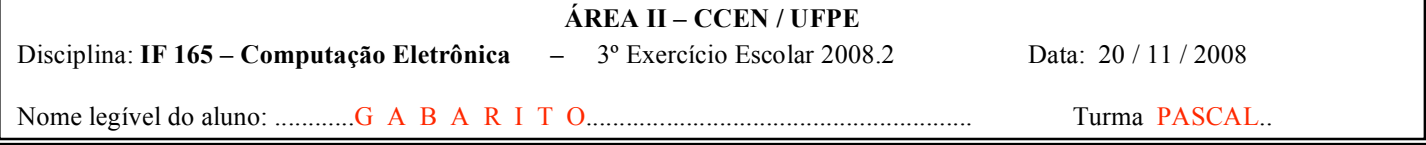

1º quesito (5 pontos): Escolha e resolva uma das opções abaixo:

- 1.a Escreva um programa em PASCAL que crie um pequeno cadastro de imóveis para aluguel de uma imobiliária (Número máximo de imóveis igual a 20). Armazene os dados dos imóveis num vetor de registro com a seguinte estrutura:
	- endereço (string com 30 posições)
	- bairro (string com 20 posições).
	- nome do proprietário (string com 20 posições)
	- valor do aluguel (real)
	- número de quartos (integer)
	- salão de festas (boolean: TRUE  $\rightarrow$  tem salão de festa; FALSE  $\rightarrow$  não tem salão)
	- nº de vagas para carro (integer)

Após a criação do cadastro, o programa deve, em processo repetitivo, solicitar o nome de um bairro, o número de vagas para carro e o valor máximo do aluguel desejado e, em seguida, apresentar na tela a relação de todos os imóveis cadastrados para o bairro solicitado e que tenham o nº de vagas solicitado e com valor do aluguel ≤ ao aluguel desejado. O processo repetitivo termina quando for informado para o bairro a palavra FIM. Obs.: 1) O número de imóveis a serem cadastrados deve ser lido no início do programa;

- 2) O programa deve conter necessariamente:
	- a) Um procedimento que receba o número de imóveis a serem cadastrados e retorne por parâmetro o vetor registro com os imóveis cadastrados;
	- b) Um procedimento para imprimir a relação dos imóveis para o bairro solicitado e que tenham as características indicadas.

#### Resposta:

```
PROGRAM PRIMEIRO_A;
 USES CRT;
  TYPE REG = RECORD
                 ENDER: STRING[30];
                 BAIRRO, NOME: STRING[20];
                 ALUG: REAL;
                 NQRT: INTEGER;
                 SALAO: BOOLEAN;
                 NVC: INTEGER;
              END;
        VET = ARRAY[1..20] OF REG;
 VAR NI: INTEGER; {Número de imóveis a serem cadastrados}
      CAD: VET; {Vetor de registros com os campos referentes aos dados dos imóveis}
      BAIRRO: STRING[20]; {Nome do bairro para seleção dos imóveis a serem listados}
      VAGAS: INTEGER; {Número de vagas para carros}
      ALUGUEL: REAL; {Valor do aluguel informado}
      SN: CHAR; {Resposta: Sim/Não}
 PROCEDURE CADASTRA(N: INTEGER; VAR CD: VET);
     VAR I: INTEGER;
 BEGIN
     FOR I:=1 TO N DO
     BEGIN
        WRITE('Endereço: '); READLN(CD[I].ENDER);
        WRITE('Bairro: '); READLN(CD[I].BAIRRO);
        WRITE('Áluguel: '); READLN(CD[I].ALUG);
        WRITE('N. de quartos: '); READLN(CD[I].NQRT);
        WRITE('Salão de festa? ("S"/"N") '); READLN( SN );
        IF SN = 'S' THEN CD[I].SALAO:= TRUE ELSE CD[I].SALAO:= FALSE;
        WRITE('N. de vagas: '); READLN(CD[I].NVC);
     END;
  END;
  PROCEDURE LISTA(N: INTEGER; CD: VET; BR: STRING[20]; NV:INTEGER; ALUG: REAL);
     VAR I: INTEGER;
  BEGIN
     FOR I=1 TO N DO
     BEGIN
        IF (CD[I].BAIRRO = BR) AND (CD[I].NVC = NV) AND (CD[I].ALUG \le ALUG) THEN
        BEGIN
            WRITELN( Endereço: ', CD[I].ENDER);
            WRITELN(' Bairro: ' , CD[I].BAIRRO);
            WRITELN(' Aluguel: ', CD[I].ALUG:7:2);
            WRITELN(' N. de quartos: ' , CD[I].NQRT);
```
WRITE(' Salão de festas? ' ); IF CAD[I].SALAO THEN WRITELN( ' SIM' ) ELSE WRITELN( ' NÃO'); WRITELN(' N. de vagas: ', CD[I].NVC); WRITELN( ' --------------------------------------------'); {Para separar os imóveis} END; END; END; BEGIN {Begin principal do programa} READLN( NI ); {Leitura do número de imóveis a serem cadastrados} IF  $(NI > 0)$  AND  $(NI \le 20)$  THEN  $BEGIN$   $\{2\}$ CADASTRA(NI, CAD); {Cria cadastro de imóveis} CLRSCR; WRITE('Informe o bairro ("FIM" para terminar)' ); READLN( BAIRRO ); WHILE BAIRRO <> 'FIM' DO  $BEGIN$   $\{3\}$ WRITE( 'N. de vagas ? '); READ( VAGAS ); WRITE( 'Valor máximo do aluguel ?' ); READ( ALUGUEL ); LISTA( NI, CAD, BAIRRO, VAGAS, ALUGUEL); {Lista os imóveis com as características solicitadas} READKEY; WRITE('Informe o bairro ('FIM' para terminar)' ); READLN( BAIRRO );  $END:$   $\{3\}$ END {2} ELSE WRITE( 'Número de imóveis a serem cadastrados fora de limites' ); END. {Final do programa}

1.b – Fazer um programa pascal para:

- a) Ler um valor para N, inteiro, maior que 2 e menor ou igual a 10;
- b) Ler, a partir de teclado, dois vetores A e B de elementos inteiros, com N elementos cada um, utilizando o procedimento descrito na obs. 1;
- c) Construir o vetor X formado pelos elementos de A que estão contidos em B, utilizando a função descrita na obs. 2.

Sugestão: percorrer todos os elementos do vetor A e, para cada um desses elementos, utilizar a função proposta para verificar se o valor do elemento em questão está contido em B, gravando-o ou não no vetor X, conforme o resultado da função seja TRUE ou FALSE..

- d) Imprimir os vetores A, B, utilizando o procedimento descrito na obs. 3;
- e) Imprimir o vetor **X** , utilizando o mesmo procedimento descrito na obs. 3, ou a mensagem "Os vetores A e B não têm elementos em comum" conforme o caso.

Obs. Incluir no programa

- 1) um procedimento para ler um vetor (e somente um) de elementos inteiros;
- 2) uma função que receba por parâmetros um valor inteiro K e um vetor W, retornando com o valor TRUE, se o valor de K está contido em W ou o valor FALSE, em caso contrário;
- 3) um procedimento para imprimir um vetor (e somente um) de elementos inteiros;

### Resposta:

```
PROGRAM PRIMEIRO_B;
   CONST NMAX = 10;
   TYPE VET = ARRAY[1..NMAX] OF INTEGER;
   VAR N, I, NX: INTEGER;
         A, B, X: VET;
   PROCEDURE LERVETOR(K: INTEGER; VAR V: VET);
      VAR I: INTEGER;
   BEGIN
      FOR I:=1 TO K DO
         READ(V[I]);
   END;
   FUNCTION CONTIDO( VAL, K: INTEGER; V: VET): BOOLEAN;
      VAR I: INTEGER;
   BEGIN
      CONTIDO:= FALSE;
      FOR I:=1 TO K DO
         IF VAL = V[I] THEN CONTIDO:= TRUE;
   END;
   PROCEDURE IMPVETOR(K: INTEGER; V: VET);
      VAR I: INTEGER;
   BEGIN
      FOR I:=1 TO K DO
         WRITE( V[I]:4)
      WRITELN
   END;
```

```
BEGIN
   REPEAT
      WRITE('N = ?'); READLN(N);
   UNTIL (N > 2) AND (N \leq NMAX);
   WRITELN( 'Digite o vetor A' ); LERVETOR( N, A);
   WRITELN( 'Digite o vetor B'); LERVETOR( N, B);
   NX:= 0;FOR I:= 1 TO N DO
      IF CONTIDO( A[I], N, B) THEN BEGIN
                                       N X = N X + 1X[NX] := A[I];END;
   WRITELN; WRITELN(' Vetor A'); IMPVETOR(N, A);
   WRITELN; WRITELN(' Vetor B'); IMPVETOR(N, B); WRITELN;
   IF NX = 0 THEN WRITE( 'Os vetores A e B não têm elementos em comum' ) ELSE
   BEGIN WRITELN(' Vetor X'); IMPVETOR(NX, X) END;
END.
```
# 2º quesito (5 pontos)

O Comitê Olímpico dispõe de um arquivo, denominado "MEDALHAS.BRA" com dados dos atletas e c número de medalhas obtidas nos últimos jogos olímpicos, com o seguinte modelo de registro:

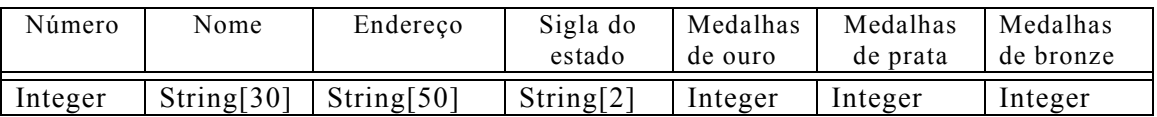

Pede-se: fazer um programa em PASCAL para criar um outro arquivo denominado "MEDALHAS.EST", à partir do já existente, com os atletas de um determinado estado e com a estrutura de registro apresentada ao lado:

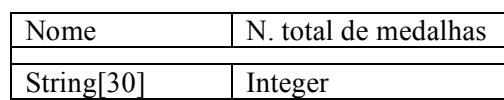

O programa deve inicialmente ler a sigla do estado e em seguida criar o novo arquivo com os atletas do estado e que obtiveram pelo menos uma medalha de ouro nos jogos olímpicos.

### Resposta:

```
PROGRAM SEGUNDO;
   TYPE REG1 = RECORD
                   NUM: INTEGER;
                   NOME: STRING[30];
                   ENDER: STRING[50];
                   SIGLA: STRING[2];
                   NMO, NMP, NMB: INTEGER;
                END;
   TYPE REG2 = RECORD
                   NOME: STRING[30];
                   NTM: INTEGER;
                END;
   VAR ESTADO: STRING[2];
         ATLBRA: REG1;
         ARQBRA: FILE OF REG1;
         ATLEST: REG2;
         ARQEST: FILE OF REG2;
BEGIN
   WRITE('Informe o estado desejado' ); READLN( ESTADO );
   ASSIGN( ARQBRA, 'MEDALHAS.BRA' ); RESET( ARQBRA );
   ASSIGN( ARQEST, 'MEDALHAS.EST' ); REWRITE( ARQEST );
   WHILE NOT EOF(ARQBRA) DO
   BEGIN
      READ( ARQBRA, ATLBRA);
      IF (ATLBRA.SIGLA = ESTADO) AND (ATLBRA.NMO > 0) THEN
      BEGIN
         ATLEST.NOME:= ATLBRA.NOME;
         ATLEST.NTM:= ATLBRA.NMO + ATLBRA.NMP + ATLBRA.NMB;
         WRITE( ARQEST, ATLEST);
      END;
   END;
   CLOSE( ARQBRA ); CLOSE( ARQEST);
END.
```
# Feliz Natal